Curso. Posproducción y Retoque Fotográfico con Photoshop 3ª edición. Ciclo de Infoarquitectura. La imagen como nto diferenciador

PRESENCIAL / ONLINE 31 de Mayo y 2, 7 de Junio de 2016

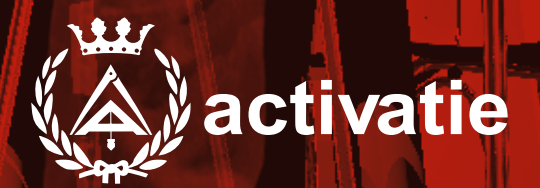

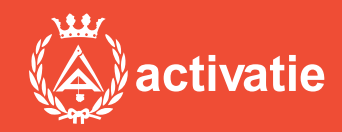

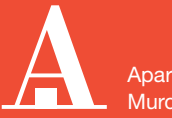

Aparejadores **Murcia** 

Formación certificada por

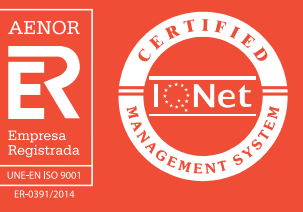

## Curso. Posproducción y Retoque Fotográfico con Photoshop 3ª edición

## Presentación

En los tiempos actuales donde son grandes las dificultades para hacer visible el valor de nuestros trabajos y conseguir diferenciarnos de la competencia la imagen cobra un valor decisivo a la hora de hacer comprender a nuestros clientes de forma inmediata lo que queremos transmitir.

En este sentido, la infoarquitectura se convierte en un aliado indispensable con el que podemos contar a la hora de realizar presentaciones visuales efectivas que consigan convertir nuestro trabajo en un producto atractivo y de fácil comprensión a ojos de nuestro cliente.

En este ciclo conoceremos las claves necesarias para introducirnos en el modelado 3D, el renderizado de imágenes y la postproducción, edición y retoque fotográfico. Para ello el ciclo contará con 3 Módulos divididos en:

MÓDULO 1: MODELADO 3D CON SKETCHUP MÓDULO 2: RENDERIZADO CON VRAY MÓDULO 3: POSPRODUCCIÓN Y RETOQUE FOTOGRÁFICO CON PHOTOSHOP

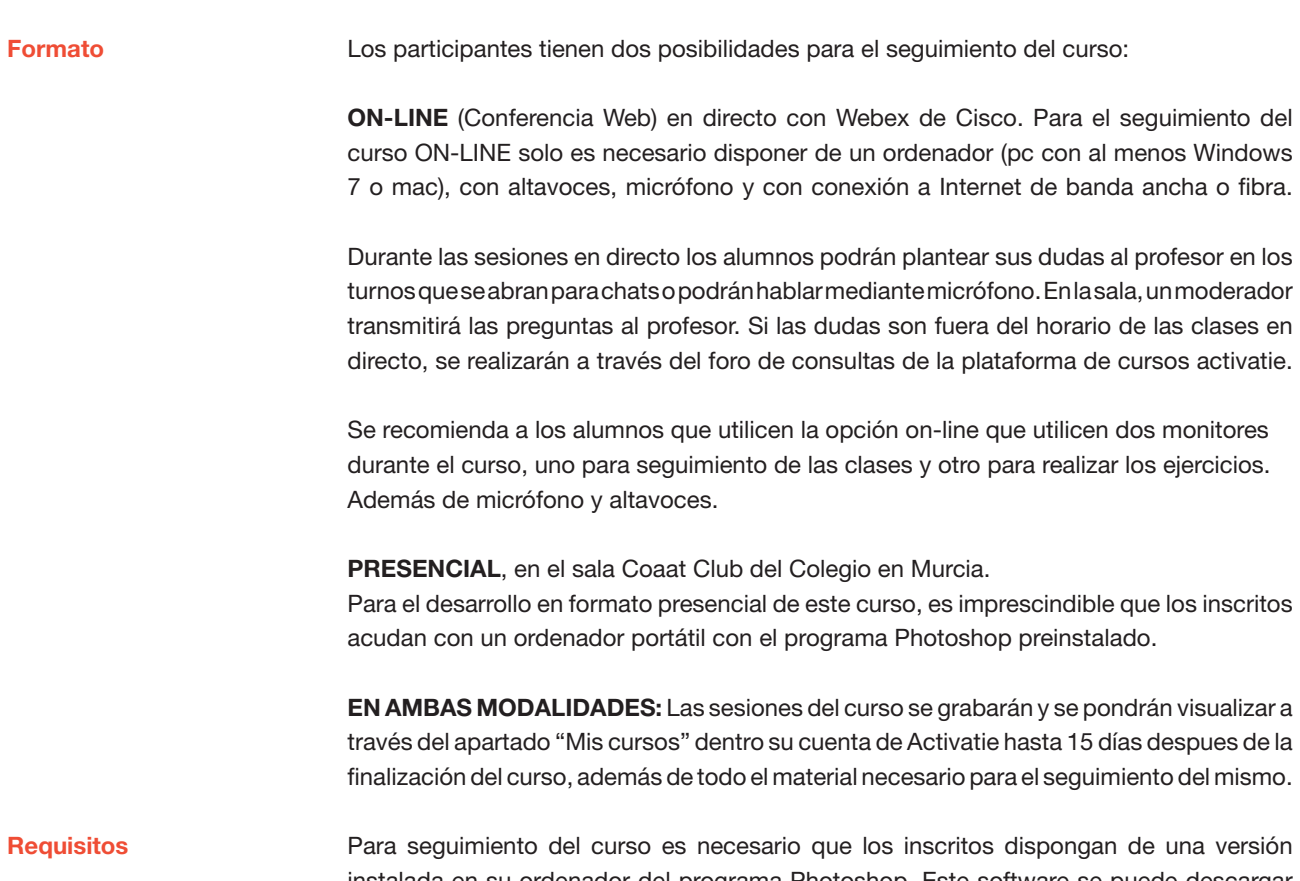

instalada en su ordenador del programa Photoshop. Este software se puede descargar en versión de prueba durante 30 días en <http://www.adobe.com/es/downloads.html>

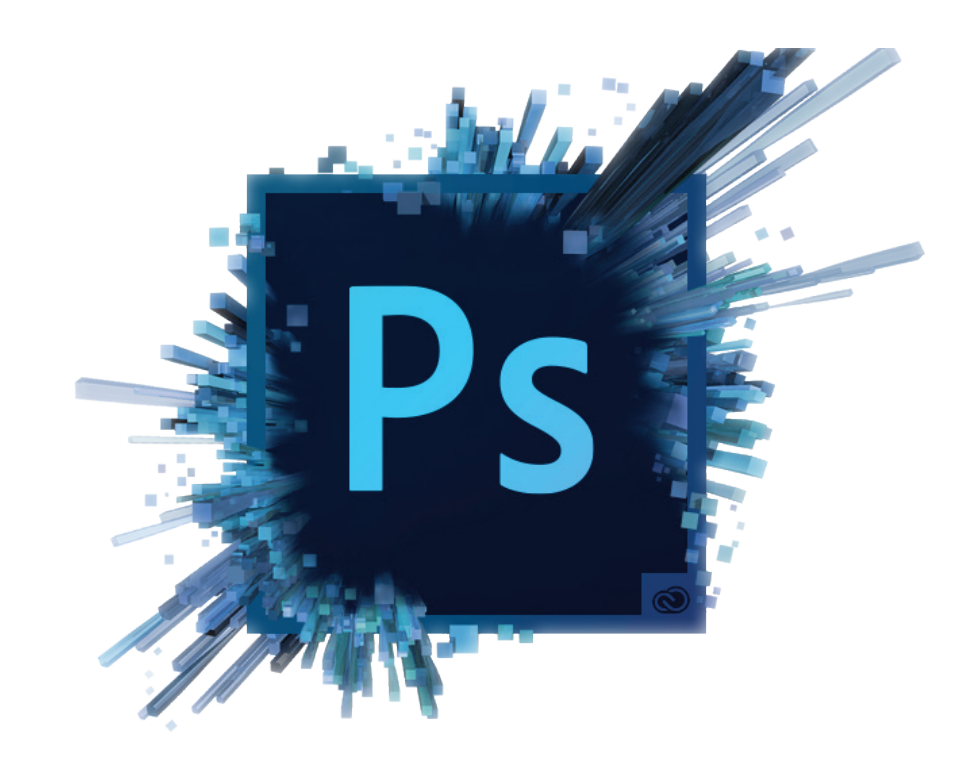

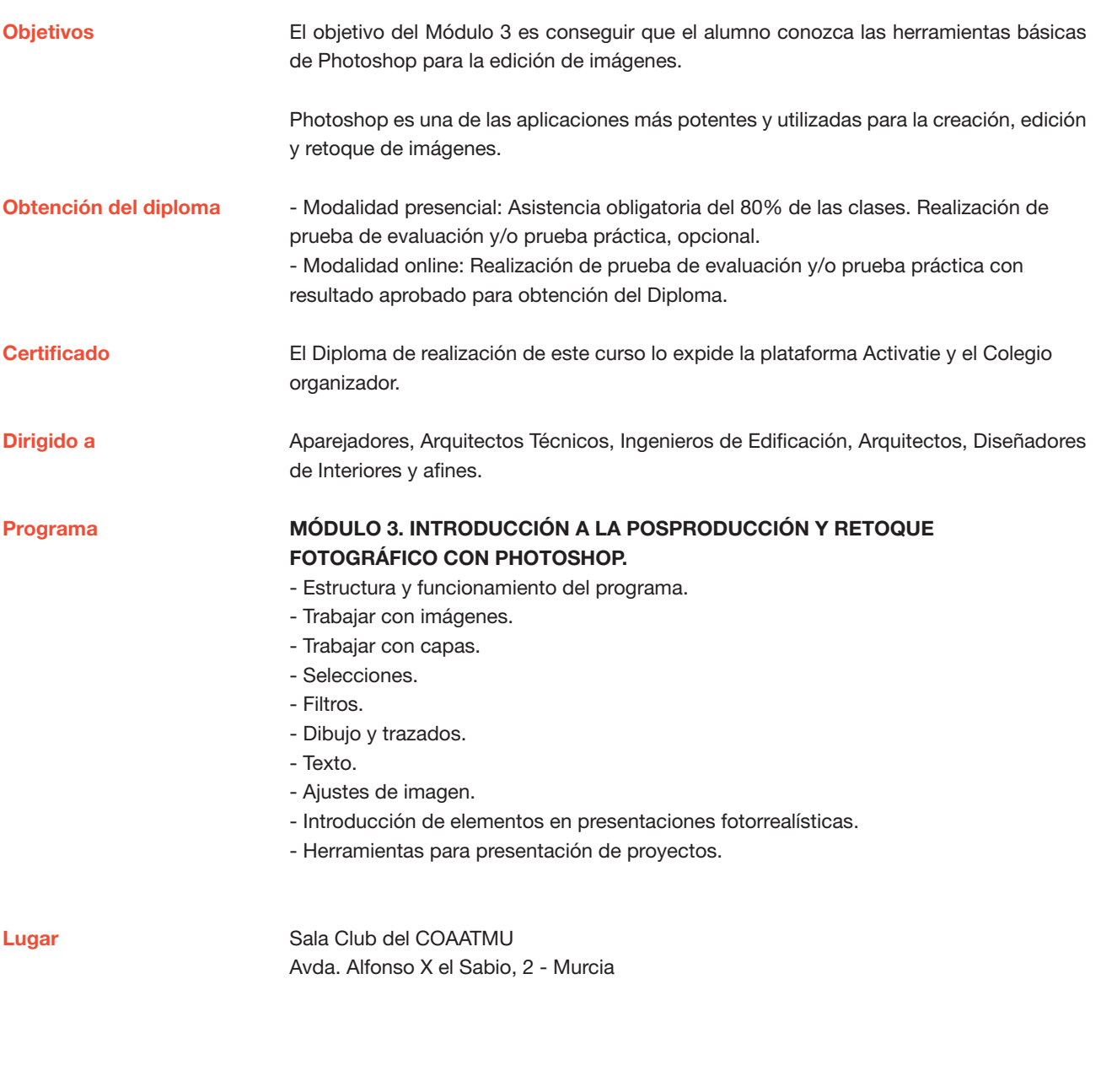

Profesor

D. Juan Francisco Martínez Soler

Arquitecto Técnico

## Curso. Posproducción y Retoque Fotográfico con Photoshop 3ª edición

MATRÍCULA

45,00 colegiados y precolegiados 60,00 no colegiados \* Son considerados como colegiados los pertenecientes a cualquiera de los colegios miembros de activatie.

FECHAS Días 31 de Mayo y 2, 7 de Junio de 2016 (martes y jueves)

**HORARIO** De 16:30 h. a 19:30 h.

GRUPO MÍNIMO

20 inscritos.

[Más información](http://www.activatie.org/web/curso.php?id=283214)

**[Inscripción](http://www.activatie.org/web/curso.php?id=283214)** 

Más info: [www.activatie.org](http://www.activatie.org) Una iniciativa de

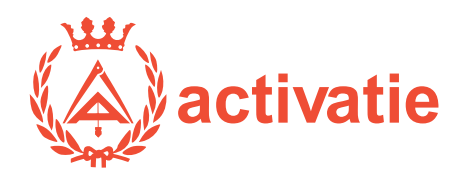

Integrada por

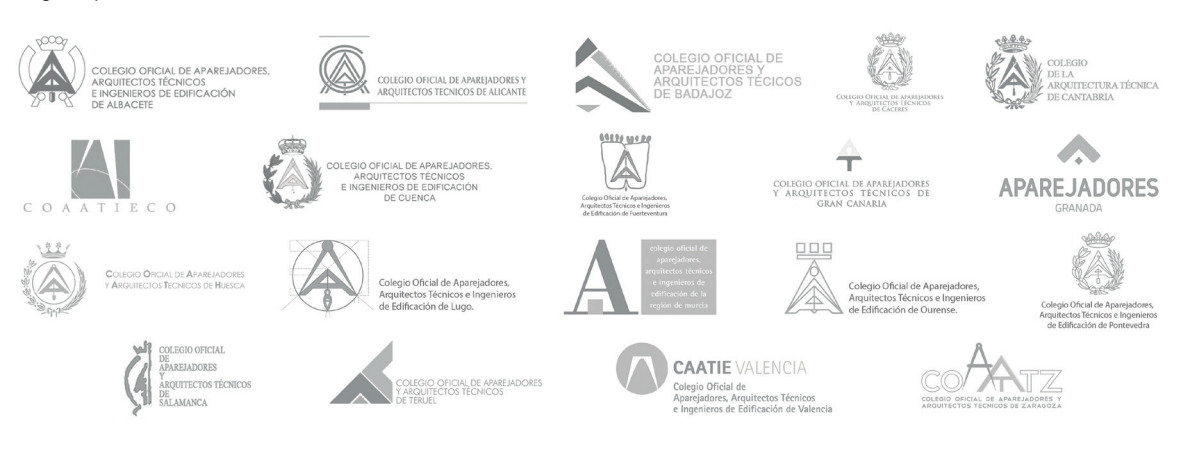